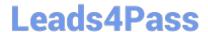

# C\_TFIN52\_65<sup>Q&As</sup>

SAP Certified Application Associate - Financial Accounting with SAP ERP 6.0 EHP5

# Pass SAP C\_TFIN52\_65 Exam with 100% Guarantee

Free Download Real Questions & Answers PDF and VCE file from:

https://www.leads4pass.com/c\_tfin52\_65.html

100% Passing Guarantee 100% Money Back Assurance

Following Questions and Answers are all new published by SAP Official Exam Center

- Instant Download After Purchase
- 100% Money Back Guarantee
- 365 Days Free Update
- 800,000+ Satisfied Customers

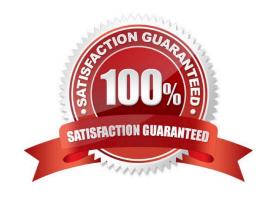

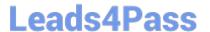

#### **QUESTION 1**

Which of the following objects can you post to via the cash journal? (Choose two)

- A. Asset master
- B. Accrual Engine
- C. Customer
- D. One-time customer
- E. Material master

Correct Answer: CD

#### **QUESTION 2**

What elements of a customer account are created when you maintain the account decentralized in Financial Accounting?

- A. General data and sales area data
- B. General data, company code data, and purchasing organization data
- C. General data and company code data
- D. General data, company code data, and sales area data

Correct Answer: C

# **QUESTION 3**

You want to use the same set of values for a specific criterion in several reports.

What is the easiest way to accomplish this?

- A. Enter the values, save them as a variant, and use this variant in all the reports.
- B. Create a D variable containing the values and use it in all the reports.
- C. Create a selection variable containing the values and use it in all the reports.
- D. Create a set containing the values and use it in all the reports.

Correct Answer: C

### **QUESTION 4**

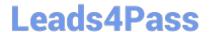

# https://www.leads4pass.com/c\_tfin52\_65.html

2024 Latest leads4pass C\_TFIN52\_65 PDF and VCE dumps Download

Which account assignment objects can be maintained directly in the asset master data in SAP ERP 6.0 EhP5 (Enhancement Package 5) with new G/L activated? (Choose two)

- A. Asset network
- B. Segment
- C. Profit center
- D. Depreciation center

Correct Answer: BC

## **QUESTION 5**

Which of the following is a typical process sequence in Product Sale from Stock?

- A. Purchase requisition -> Delivery/Transport -> Dunning and payment -> Billing
- B. Purchase requisition -> Billing -> Transport/Goods receipts -> Dunning and payment
- C. Incoming order -> Goods receipts/Transport -> Dunning and payment -> Billing D. Incoming order -> Transport/Delivery -> Billing -> Dunning and payment

Correct Answer: D

C TFIN52 65 PDF Dumps C TFIN52 65 Study Guide C TFIN52 65 Braindumps